# **МИНИСТЕРСТВО ОБРАЗОВАНИЯ И НАУКИ РФ**

#### **Федеральное государственное бюджетное образовательное учреждение высшего образования**

«ТОМСКИЙ ГОСУДАРСТВЕННЫЙ УНИВЕРСИТЕТ СИСТЕМ

УПРАВЛЕНИЯ И РАДИОЭЛЕКТРОНИКИ»

(ТУСУР)

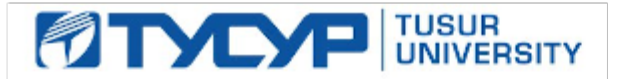

# УТВЕРЖДАЮ

Проректор по учебной работе

Документ подписан электронной подписью Сертификат: 1сбсfa0a-52a6-4f49-aef0-5584d3fd4820<br>Владелец: Троян Павел Ефимович Действителен: с 19.01.2016 по 16.09.2019

# РАБОЧАЯ ПРОГРАММА УЧЕБНОЙ ДИСЦИПЛИНЫ

## **Математическое моделирование**

Уровень образования: **высшее образование - бакалавриат** Направление подготовки (специальность): **11.03.03 Конструирование и технология электронных средств** Направленность (профиль): **Проектирование и технология электронно-вычислительных средств** Форма обучения: **очная** Факультет: **РКФ, Радиоконструкторский факультет** Кафедра: **КУДР, Кафедра конструирования узлов и деталей радиоэлектронной аппаратуры** Курс: **1** Семестр: **2** Учебный план набора 2016 года

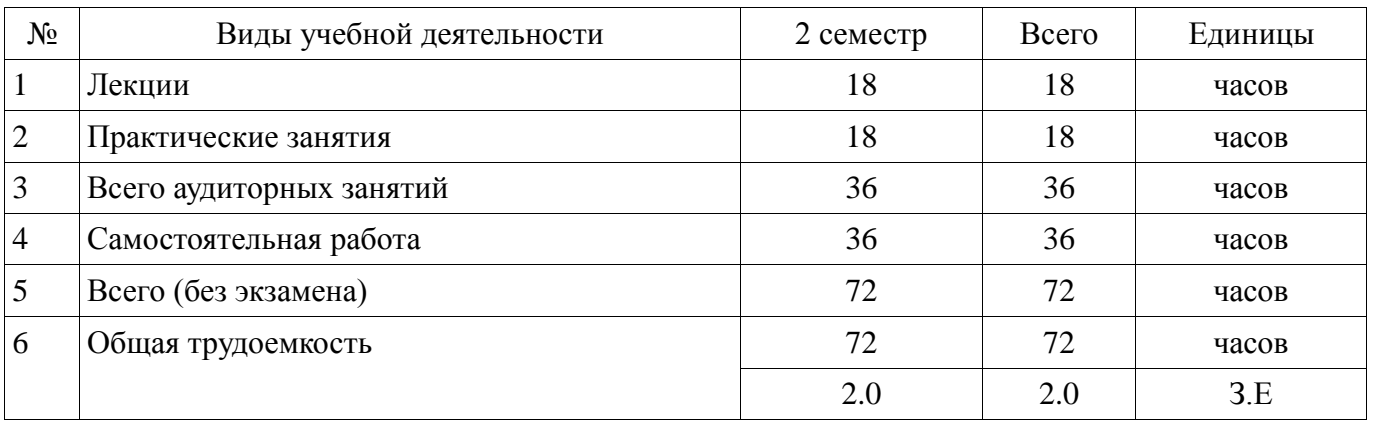

Распределение рабочего времени

Зачет: 2 семестр

Томск 2017

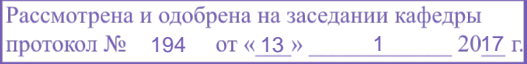

# ЛИСТ СОГЛАСОВАНИЙ

Рабочая программа составлена с учетом требований Федерального Государственного образовательного стандарта высшего образования (ФГОС ВО) по направлению подготовки (специальности) 11.03.03 Конструирование и технология электронных средств, утвержденного 2015-11-12 года, рассмотрена и утверждена на заседании кафедры «\_\_\_» \_\_\_\_\_\_\_\_\_\_\_\_ 20\_\_ года, протокол №

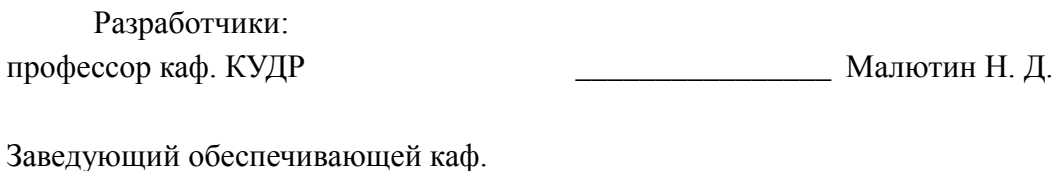

КУДР \_\_\_\_\_\_\_\_\_\_\_\_\_\_\_\_ Лощилов А. Г.

Рабочая программа согласована с факультетом, профилирующей и выпускающей кафедрами направления подготовки (специальности).

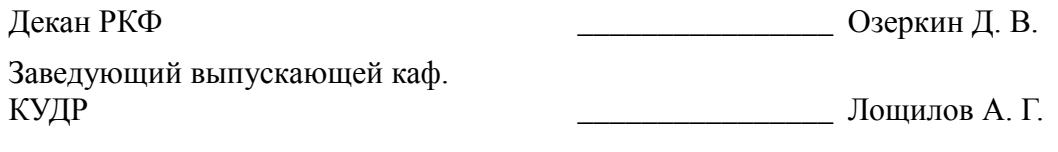

Эксперты:

Профессор каф. КУДР \_\_\_\_\_\_\_\_\_\_\_\_\_\_\_\_ Еханин С. Г.

#### **1. Цели и задачи дисциплины**

#### **1.1. Цели дисциплины**

Освоение методик математического моделирования элементов электронно-вычислительных средств, разработки программ для анализа характеристик элементов с помощью пакетов математических расчетов.

#### **1.2. Задачи дисциплины**

 1. Освоить методики построения математических моделей элементов электронновычислительных средств на основе знаний математики и физики.

 2. Научиться разрабатывать алгоритмы и программы для математического моделирования элементов, отлаживать и тестировать их.

 3. Проводить сравнение результатов численного эксперимента и результатов экспериментальных исследований, делать выводы о пределах применимости математических моделей и намечать пути увеличения достоверности расчетов.

#### **2. Место дисциплины в структуре ОПОП**

Дисциплина «Математическое моделирование» (Б1.В.ОД.2) относится к блоку 1 (вариативная часть).

Предшествующими дисциплинами, формирующими начальные знания, являются следующие дисциплины: Введение в профессию, Инженерная и компьютерная графика, Иностранный язык, Информатика, Математика, Физика.

Последующими дисциплинами являются: Интегральные устройства радиоэлектроники, Метрология и технические измерения, Основы проектирования микроволновых устройств, Основы радиоэлектроники, Радиотехнические системы.

#### **3. Требования к результатам освоения дисциплины**

Процесс изучения дисциплины направлен на формирование следующих компетенций:

 ПК-1 способностью моделировать объекты и процессы, используя стандартные пакеты автоматизированного проектирования и исследования;

В результате изучения дисциплины студент должен:

 **знать** Методики построения математических моделей элементов электронновычислительных средств на основе знаний математики и физики, разработки на их основе алгоритмов и программ с применением пакетов математического моделирования.

 **уметь** Разрабатывать программы математического моделирования элементов электронно-вычисленных средств в системе Math-Cad, исследовать характеристики моделируемых объектов и оценивать пределы применимости их моделей.

 **владеть** Навыками сравнения результатов численных экспериментов с помощью разрабатываемых программ с экспериментальными результатами и оценивать пределы применимости результатов расчетов.

#### **4. Объем дисциплины и виды учебной работы**

Общая трудоемкость дисциплины составляет 2.0 зачетных единицы и представлена в таблице 4.1.

Таблица 4.1 – Трудоемкость дисциплины

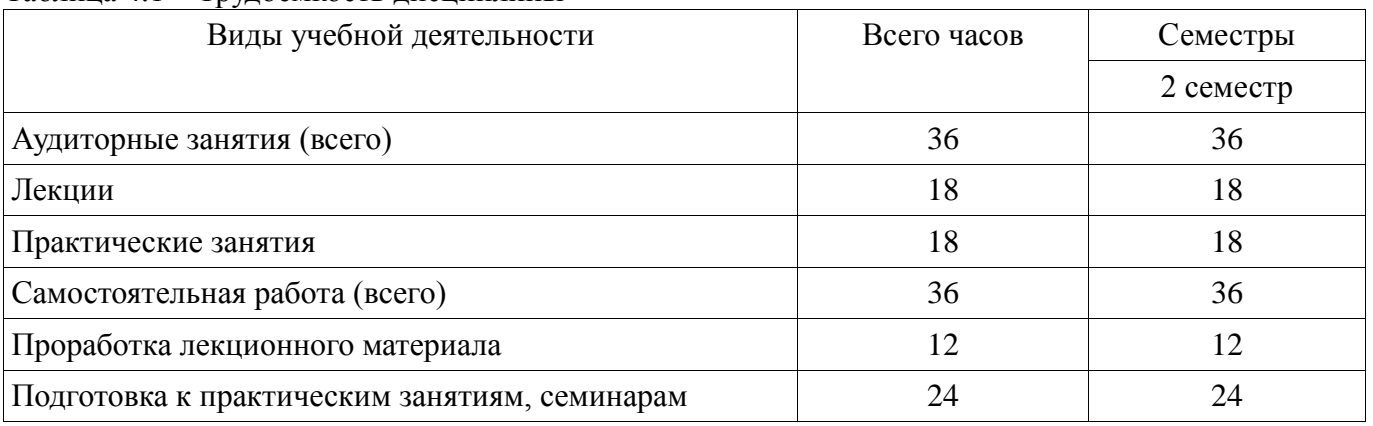

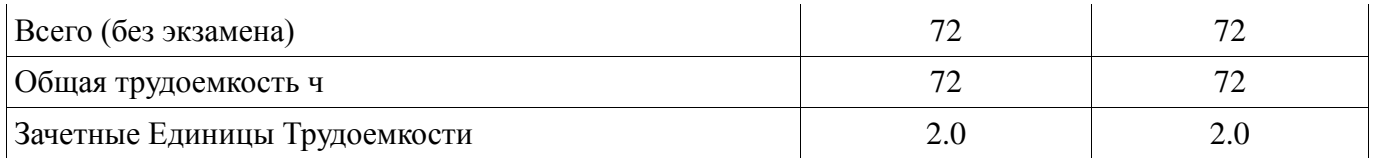

## 5. Содержание дисциплины

## 5.1. Разделы дисциплины и виды занятий

Разделы дисциплины и виды занятий приведены в таблице 5.1.

Таблица 5.1 – Разделы дисциплины и виды занятий

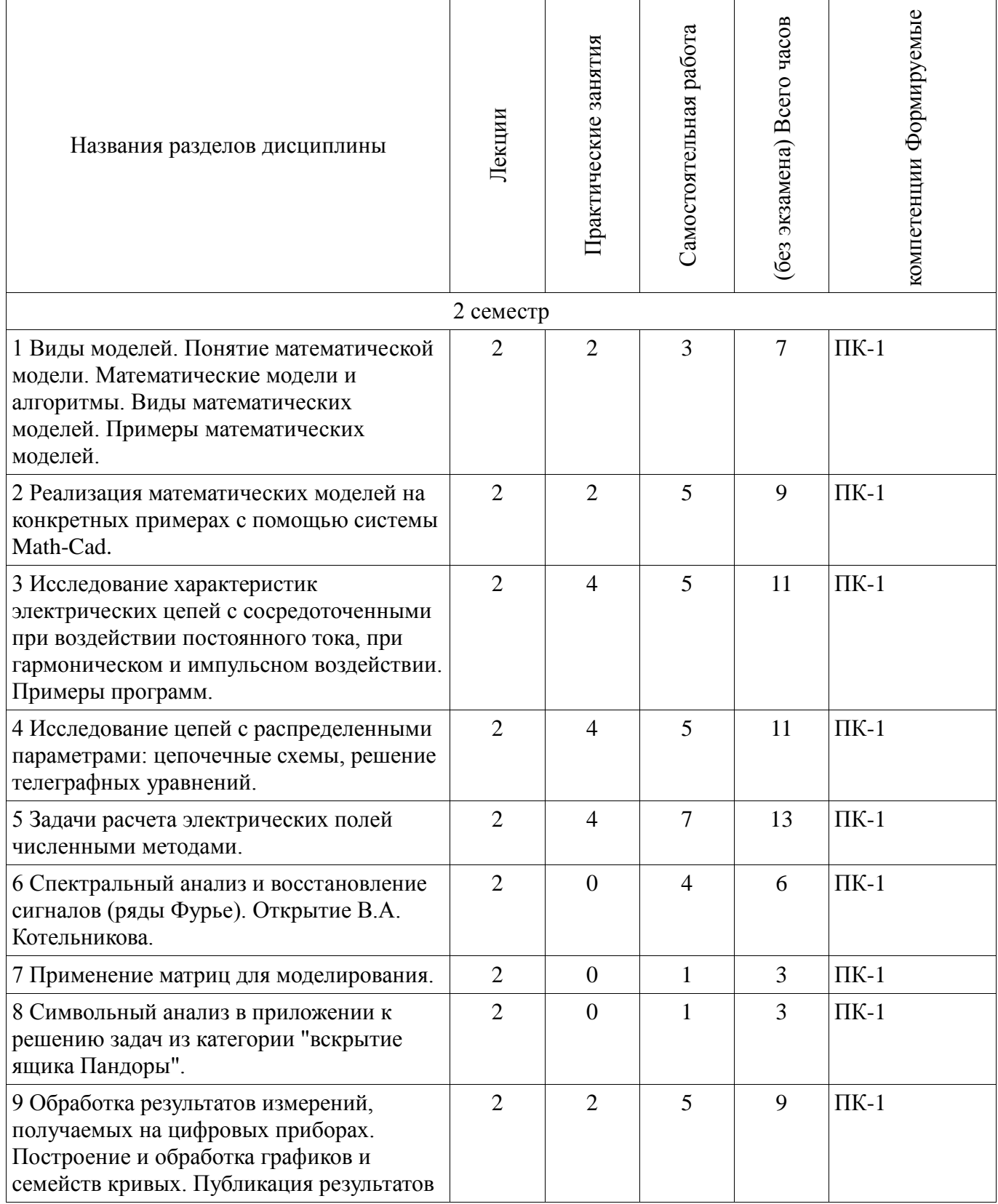

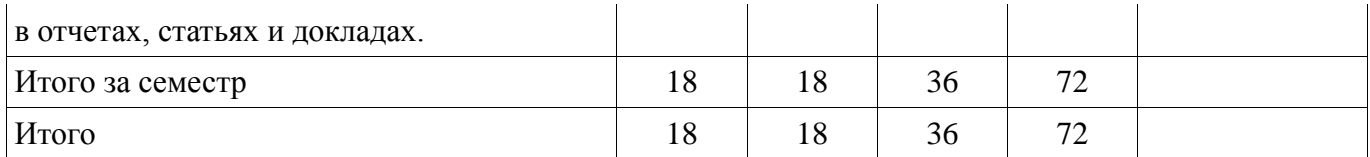

## **5.2. Содержание разделов дисциплины (по лекциям)**

Содержание разделов дисциплин (по лекциям) приведено в таблице 5.2.

Таблица 5.2 - Содержание разделов дисциплин (по лекциям)

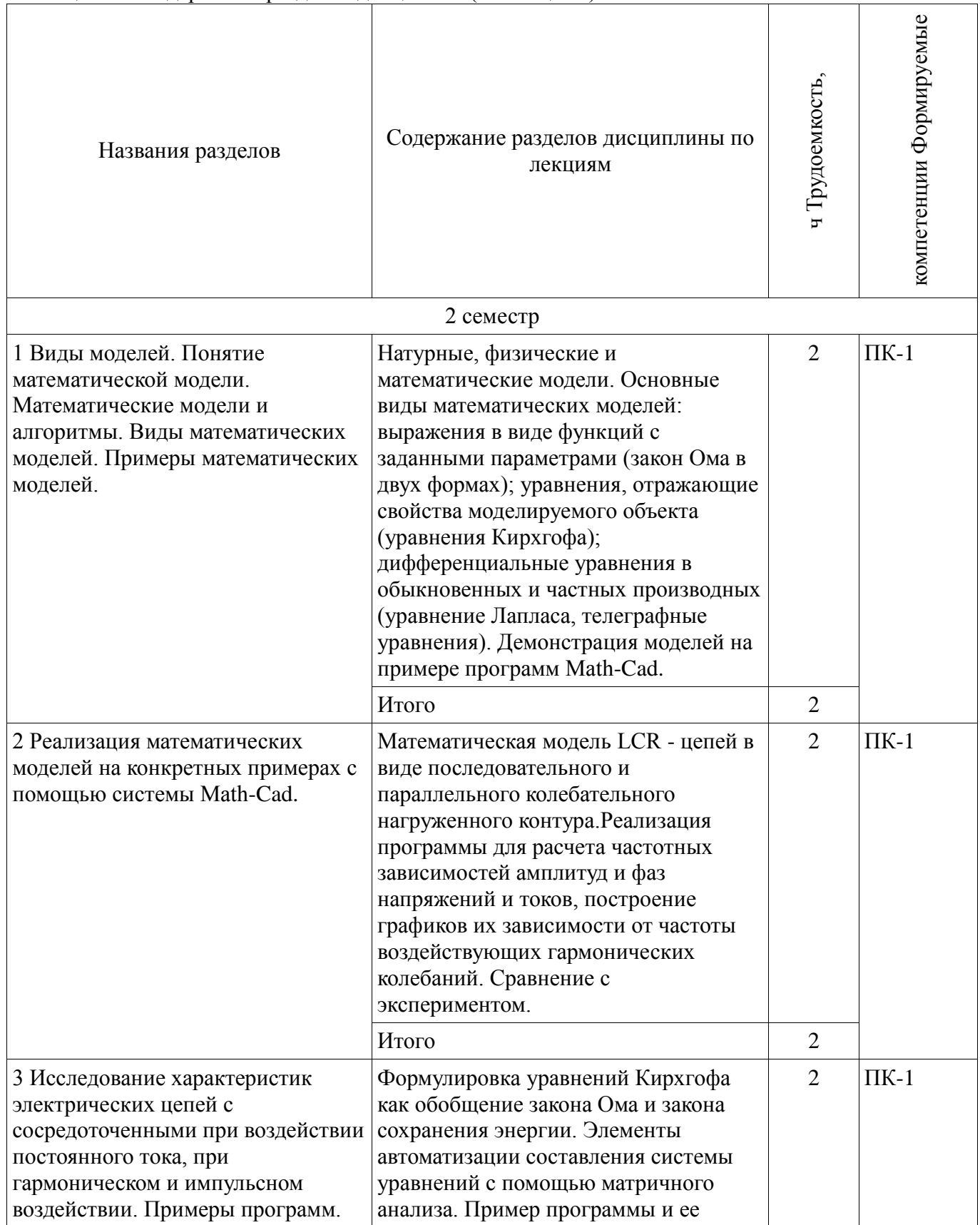

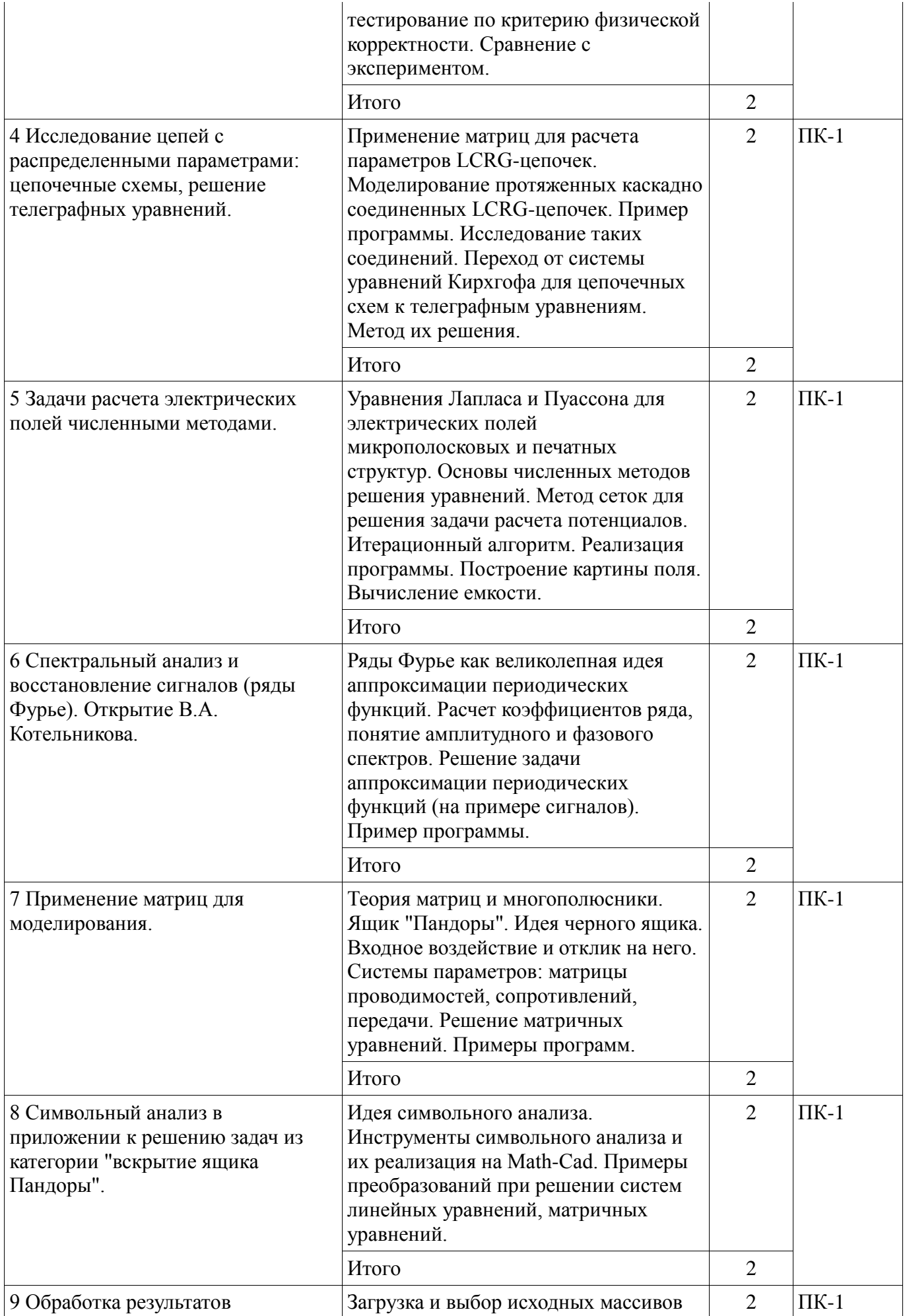

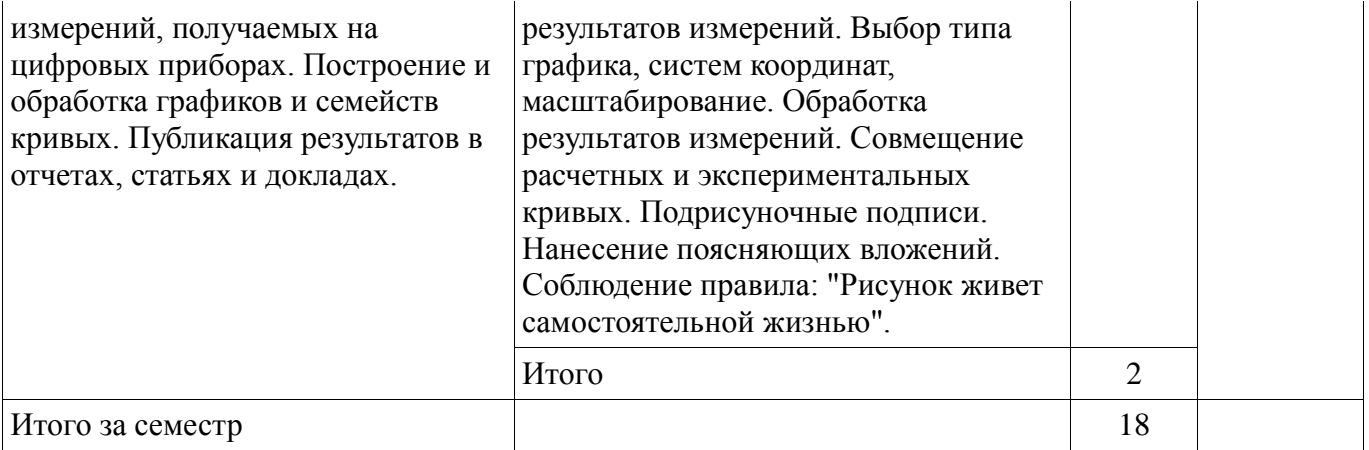

## **5.3. Разделы дисциплины и междисциплинарные связи с обеспечивающими (предыдущими) и обеспечиваемыми (последующими) дисциплинами**

Разделы дисциплины и междисциплинарные связи с обеспечивающими (предыдущими) и обеспечиваемыми (последующими) дисциплинами представ-лены в таблице 5.3. Таблица 5.3 - Разделы дисциплины и междисциплинарные связи

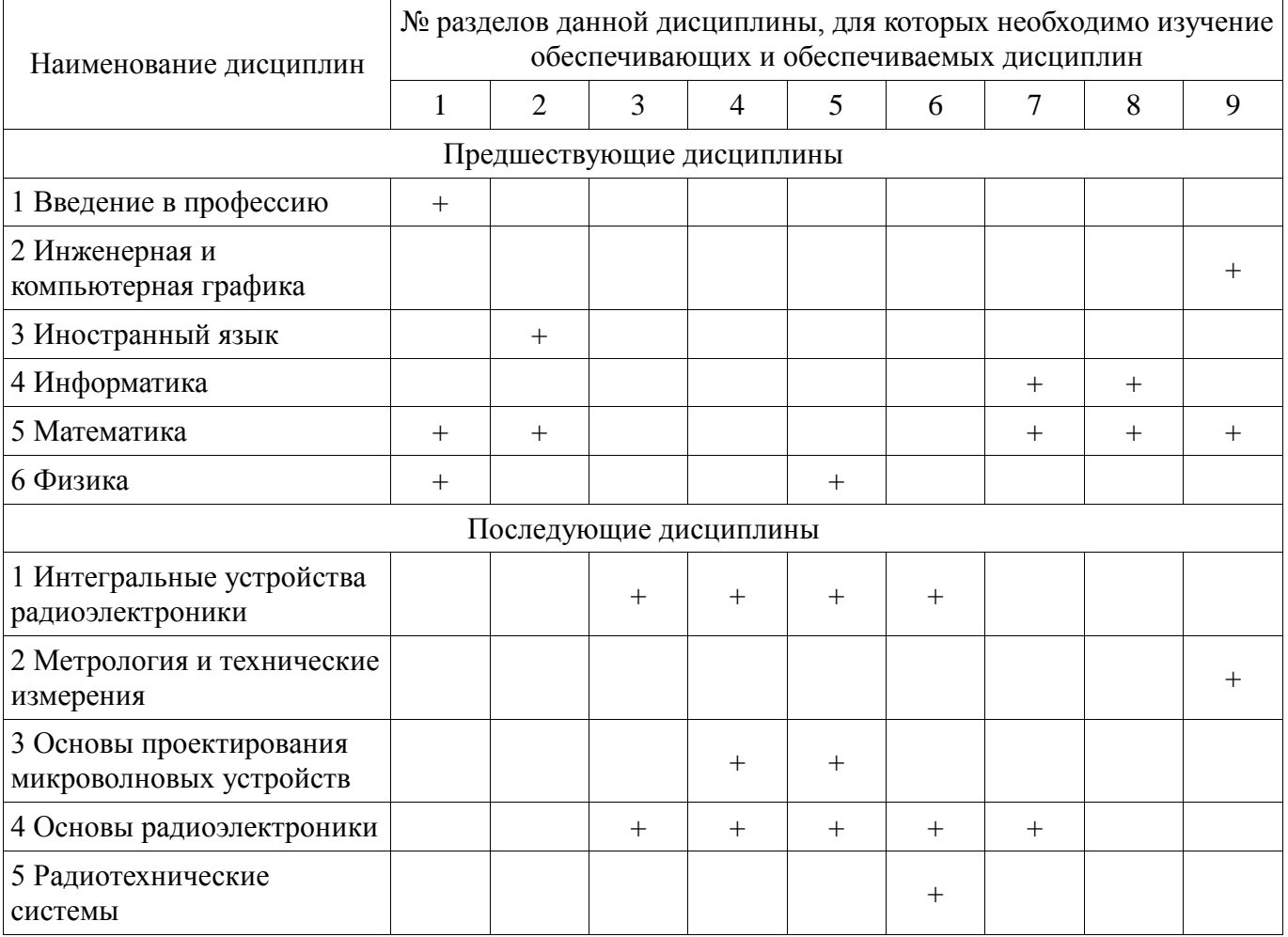

# **5.4. Соответствие компетенций, формируемых при изучении дисциплины, и видов занятий**

Соответствие компетенций, формируемых при изучении дисциплины, и видов занятий представлено в таблице 5.4

| дисциплины  |              |                         |                                                          |                                                                    |
|-------------|--------------|-------------------------|----------------------------------------------------------|--------------------------------------------------------------------|
|             | Виды занятий |                         |                                                          |                                                                    |
| Компетенции | Лекции       | занятия<br>Практические | ಼<br>работ<br>оятельная<br>$\mathbb{C}$ amo $\mathbf{c}$ | Формы контроля                                                     |
| $\Pi K-1$   | $^{+}$       | $^{+}$                  | $+$                                                      | Конспект самоподготовки,<br>Расчетная работа, Отчет по<br>практике |

Таблица 5. 4 – Соответствие компетенций и видов занятий, формируемых при изучении дисциплины

# **6. Интерактивные методы и формы организации обучения**

Не предусмотрено РУП

## **7. Лабораторные работы**

Не предусмотрено РУП

## **8. Практические занятия (семинары)**

Тематика практических занятий (семинаров) приведено в таблице 8.1. Таблица 8. 1 – Тематика практических занятий (семинаров)

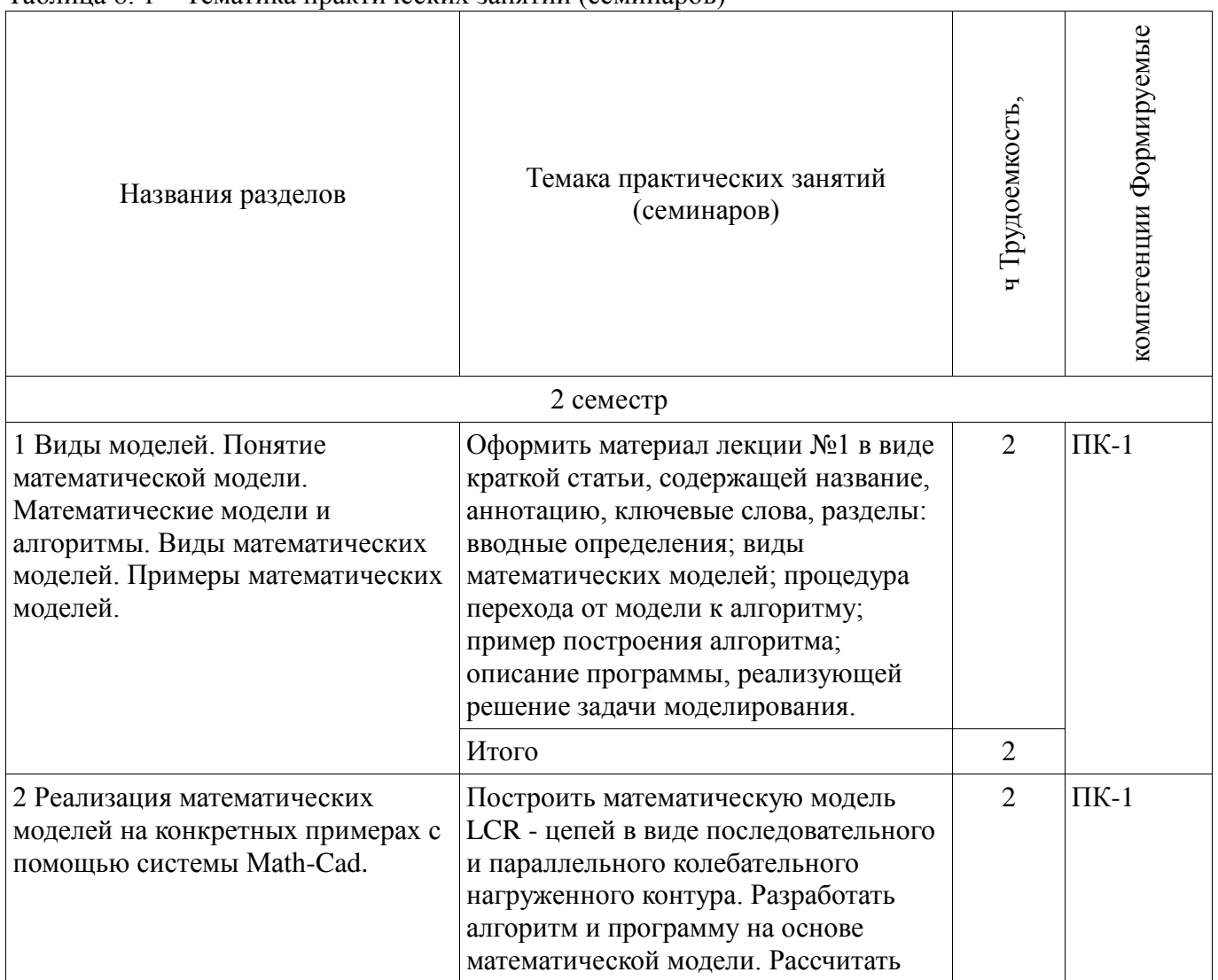

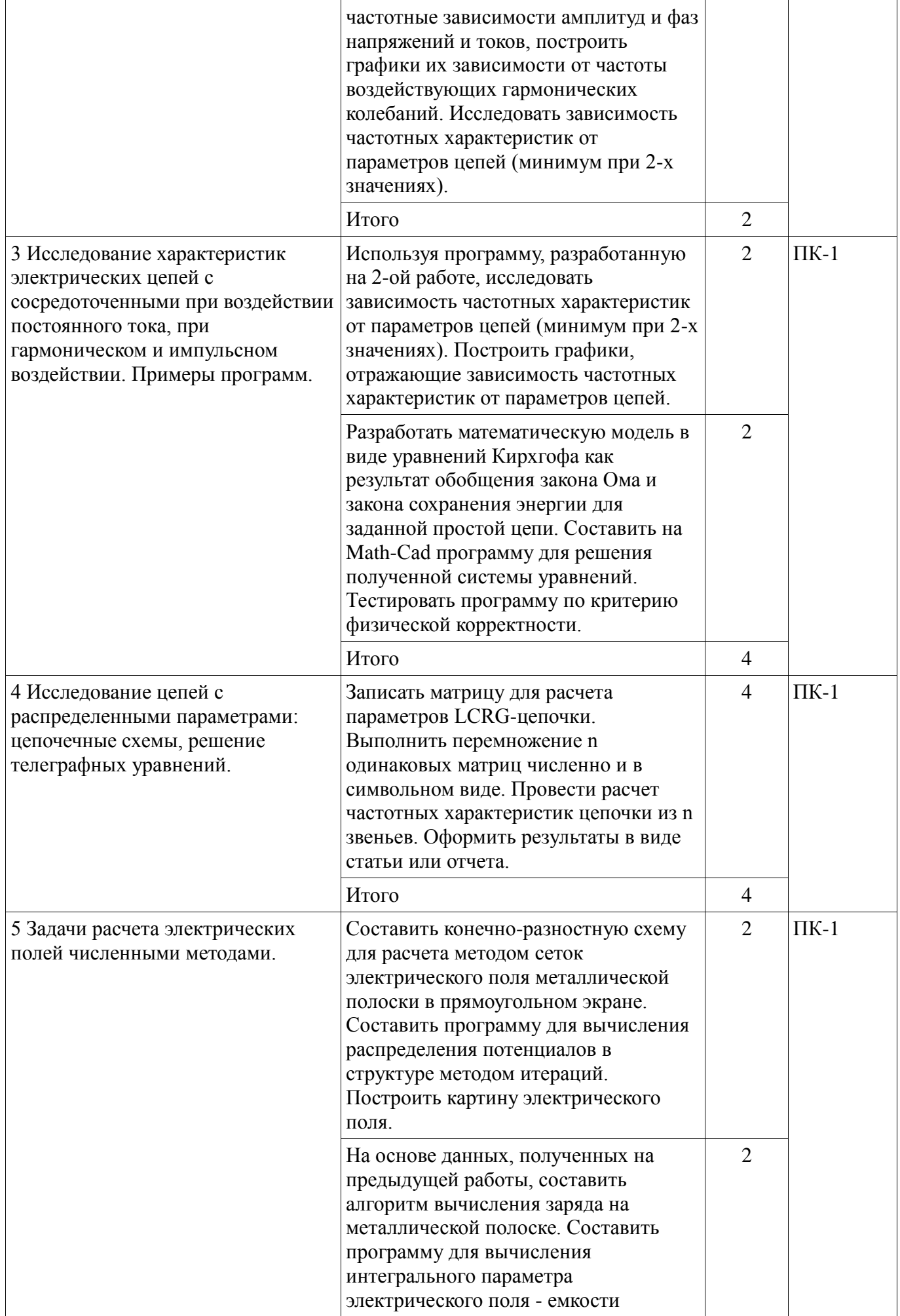

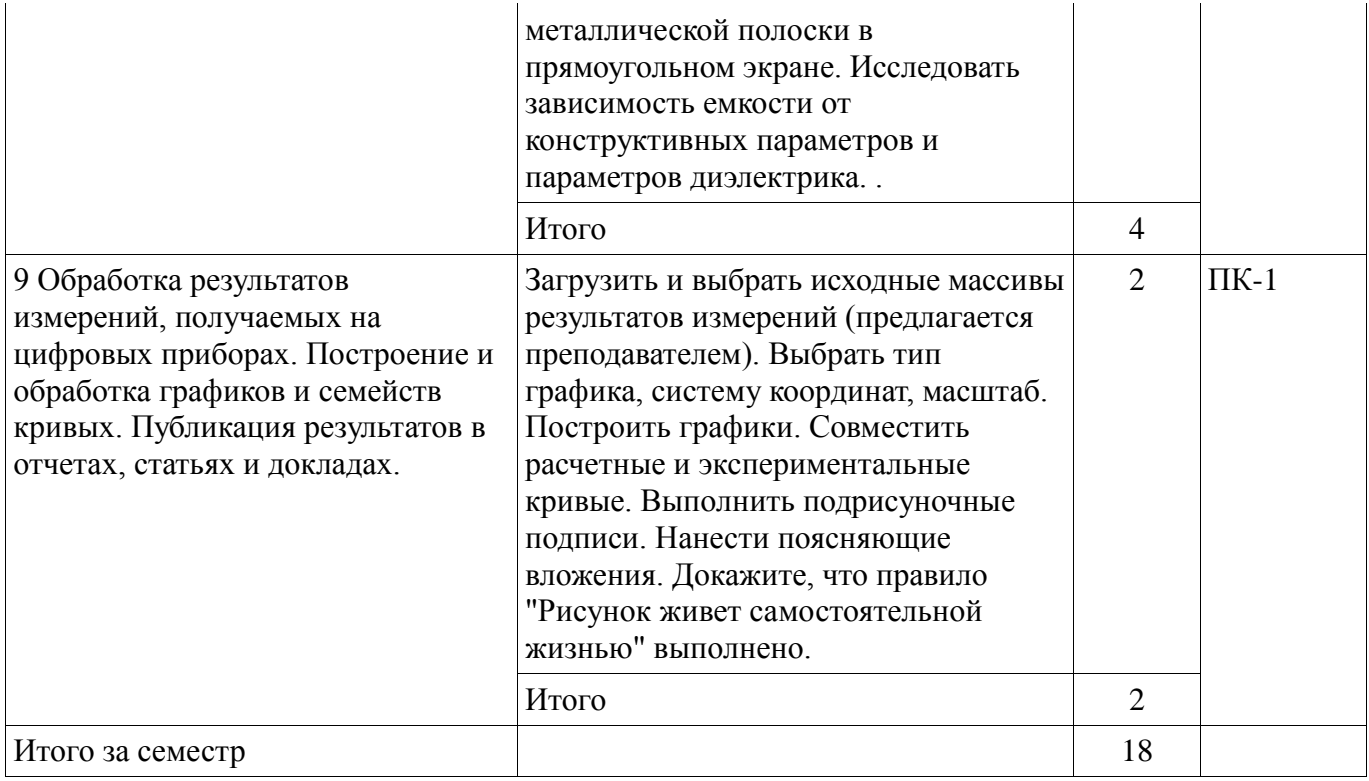

# **9. Самостоятельная работа**

Виды самостоятельной работы, трудоемкость и формируемые компетенции представлены в таблице 9.1.

Таблица 9.1 - Виды самостоятельной работы, трудоемкость и формируемые компетенции

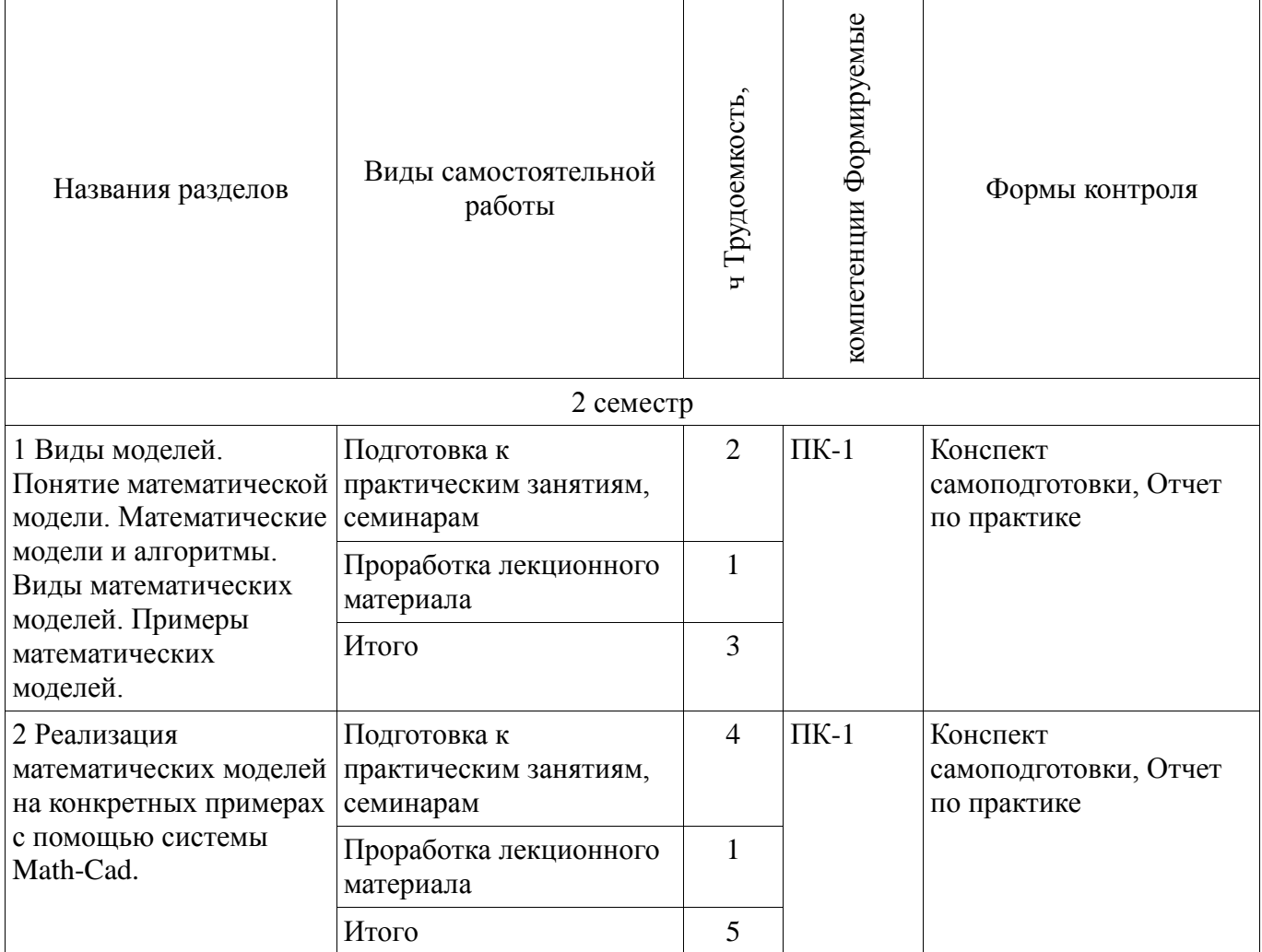

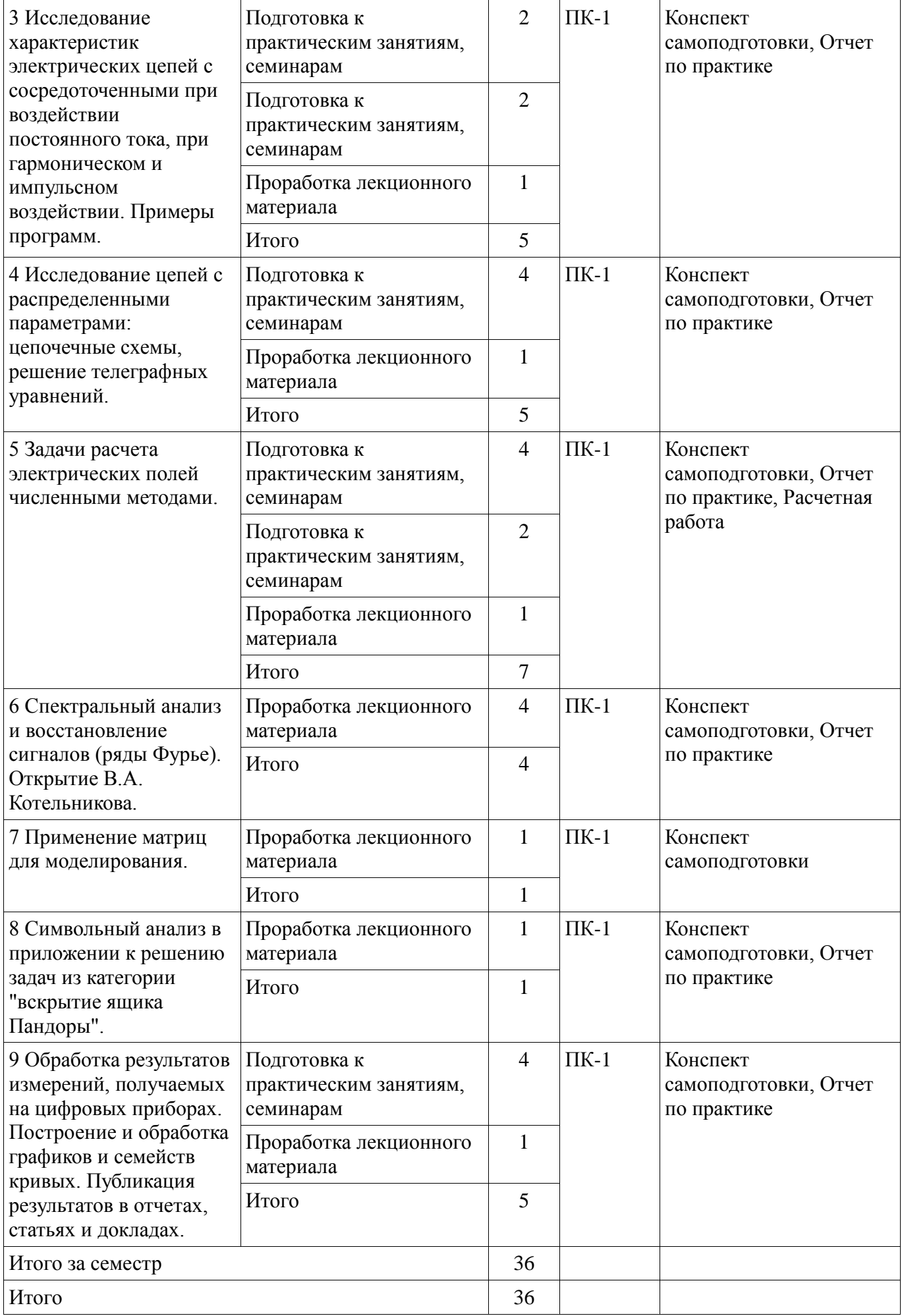

# **10. Курсовая работа (проект)**

# Не предусмотрено РУП

#### **11. Рейтинговая система для оценки успеваемости студентов**

#### **11.1. Балльные оценки для элементов контроля**

Таблица 11.1 – Балльные оценки для элементов контроля

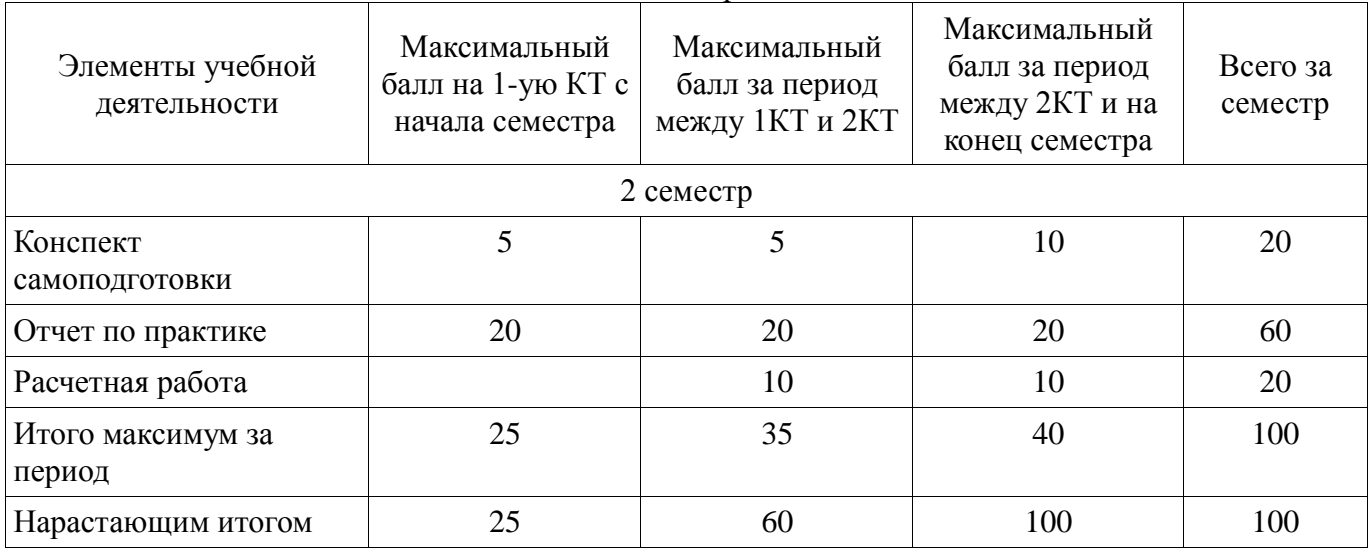

## **11.2. Пересчет баллов в оценки за контрольные точки**

Пересчет баллов в оценки за контрольные точки представлен в таблице 11.2. Таблица 11. 2 – Пересчет баллов в оценки за контрольные точки

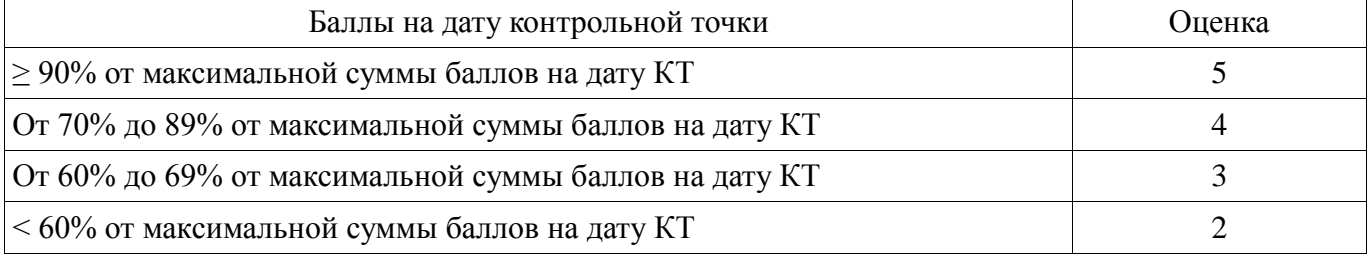

# **11.3. Пересчет суммы баллов в традиционную и международную оценку**

Пересчет суммы баллов в традиционную и международную оценку представлен в таблице 11.3.

Таблица 11. 3 – Пересчет суммы баллов в традиционную и международную оценку

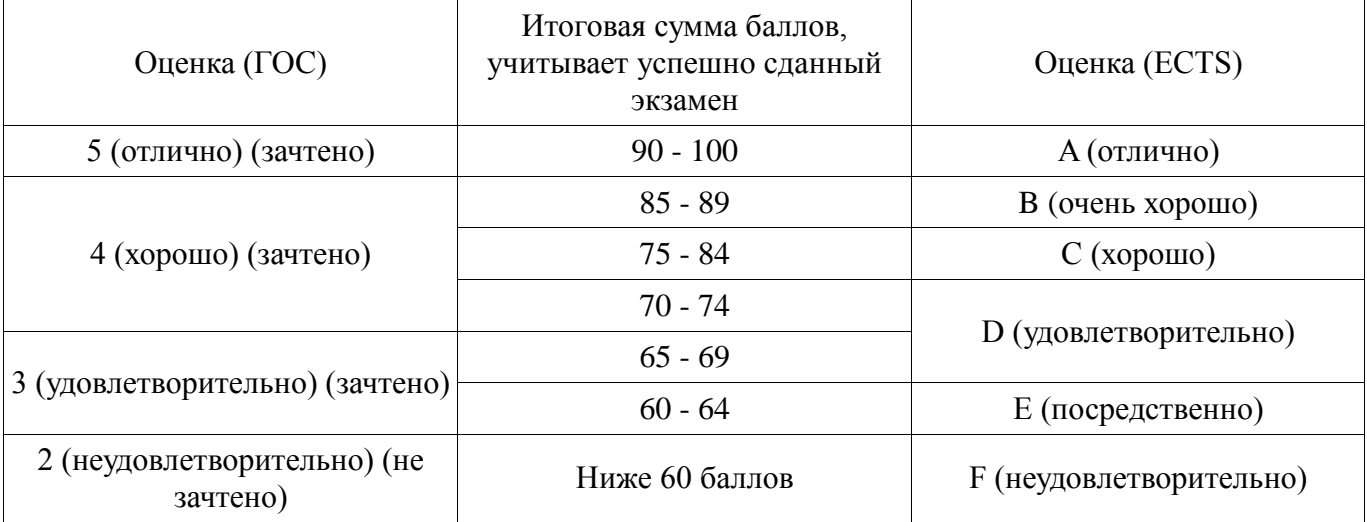

## **12. Учебно-методическое и информационное обеспечение дисциплины**

## **12.1. Основная литература**

1. Связанные полосковые линии и устройства на их основе. Часть 1: Учебное пособие / Малютин Н. Д., Семенов Э. В., Лощилов А. Г., Сычев А. Н. - 2012. 176 с. [Электронный ресурс] -

Режим доступа: https://edu.tusur.ru/publications/1962, дата обращения: 04.02.2017.

2. Связанные полосковые линии и устройства на их основе. Часть 2: Учебное пособие / Малютин Н. Д., Семенов Э. В., Лощилов А. Г., Сычев А. Н. - 2012. 244 с. [Электронный ресурс] - Режим доступа: https://edu.tusur.ru/publications/1964, дата обращения: 04.02.2017.

3. Начальные сведения о MathCAD: Учебное пособие для студентов технических вузов / Ноздреватых Д. О. - 2016. 215 с. [Электронный ресурс] - Режим доступа: https://edu.tusur.ru/publications/6336, дата обращения: 04.02.2017.

## **12.2. Дополнительная литература**

1. Головков А. А. Компьютерное моделирование и проектирование радиоэлектронных средств : учебник / А. А. Головков, И. Ю. Пивоваров, И. Р. Кузнецов. - СПб. ; М. ; Нижний Новгород : ПИТЕР, 2015. - 208 с. : рис., табл. - (Учебник для вузов). (наличие в библиотеке ТУСУР - 1 экз.)

## **12.3 Учебно-методические пособия**

## **12.3.1. Обязательные учебно-методические пособия**

1. Применение системы автоматизации научно-технических расчетов MathCAD при проектировании РЭС: Методические указания к лабораторной работе по "Информатике" для студентов очного и заочного обучения специальностей 211000.62 и 162107.65 / Кобрин Ю. П. - 2012. 53 с. [Электронный ресурс] - Режим доступа: https://edu.tusur.ru/publications/2396, дата обращения: 04.02.2017.

2. Математическое моделирование: Методические указания по выполнению самостоятельной работы / Малютин Н. Д. - 2017. 28 с. [Электронный ресурс] - Режим доступа: https://edu.tusur.ru/publications/6700, дата обращения: 04.02.2017.

3. Компьютерные технологии в науке и производстве в области электронной техники: Методические рекомендации к практическим занятиям / Медведев Д. С. - 2012. 28 с. [Электронный ресурс] - Режим доступа: https://edu.tusur.ru/publications/580, дата обращения: 04.02.2017.

## **12.3.2 Учебно-методические пособия для лиц с ограниченными возможностями здоровья**

Учебно-методические материалы для самостоятельной и аудиторной работы обучающихся из числа инвалидов предоставляются в формах, адаптированных к ограничениям их здоровья и восприятия информации.

#### **Для лиц с нарушениями зрения:**

- в форме электронного документа;
- в печатной форме увеличенным шрифтом.

#### **Для лиц с нарушениями слуха:**

- в форме электронного документа;
- в печатной форме.

# **Для лиц с нарушениями опорно-двигательного аппарата:**

- в форме электронного документа;
- в печатной форме.

## **12.4. Базы данных, информационно-справочные, поисковые системы и требуемое программное обеспечение**

1. Курсы и материалы по системе Mathcad. Режим доступа http://ptsrussia.com/products/mathcad/learning-and-download.html

## **13. Материально-техническое обеспечение дисциплины**

## **13.1. Общие требования к материально-техническому обеспечению дисциплины**

#### **13.1.1. Материально-техническое обеспечение для лекционных занятий**

Для проведения занятий лекционного типа, групповых и индивидуальных консультаций, текущего контроля и промежуточной аттестации используется учебная аудитория, с количеством посадочных мест не менее 32, оборудованная компьютером, экраном и проектором для показа в интерактивном виде работы по программированию, презентаций и фильмов со звуком. Необходима доска и возможность параллельной работы с ноутбуком преподавателя.

#### **13.1.2. Материально-техническое обеспечение для практических занятий**

Для проведения практических (лабораторных) занятий используется учебная аудитория, расположенная по адресу 634034, Томская область, г. Томск, Ленина,40. Состав оборудования: учебная мебель; доска магнитно-маркерная -1 шт.; коммутатор D-Link Switch 24 рогt - 1шт.; компьютеры класса не ниже ПЭВМ INTEL Сеleron D336 2.8 ГГц. -14 шт. Используется лицензионное программное обеспечение, пакеты версией не ниже: Microsoft Windows XP Professional with SP3/Microsoft Windows 7 Professional with SP1; Visual Studio 2008 EE with SP1; Microsoft Office Visio 2010; Microsoft Office Access 2003; Math\_Cad. Экран и проектор для демонстрации слайдов.

## **13.1.3. Материально-техническое обеспечение для самостоятельной работы**

Для самостоятельной работы используется учебная аудитория (компьютерный класс), расположенная по адресу 634050, г. Томск, пр. Ленина, 40, 4 этаж, ауд. 425. Состав оборудования: учебная мебель; компьютеры класса не ниже ПЭВМ INTEL Се1егоп D336 2.8 ГГц. - 5 шт.; компьютеры подключены к сети ИНТЕРНЕТ и обеспечивают доступ в электронную информационно-образовательную среду университета.

## **13.2. Материально-техническое обеспечение дисциплины для лиц с ограниченными возможностями здоровья**

Освоение дисциплины лицами с ОВЗ осуществляется с использованием средств обучения общего и специального назначения.

При обучении студентов **с нарушениями слуха** предусмотрено использование звукоусиливающей аппаратуры, мультимедийных средств и других технических средств приема/передачи учебной информации в доступных формах для студентов с нарушениями слуха, мобильной системы обучения для студентов с инвалидностью, портативной индукционной системы. Учебная аудитория, в которой обучаются студенты с нарушением слуха, оборудована компьютерной техникой, аудиотехникой, видеотехникой, электронной доской, мультимедийной системой.

При обучении студентов **с нарушениями зрениями** предусмотрено использование в лекционных и учебных аудиториях возможности просмотра удаленных объектов (например, текста на доске или слайда на экране) при помощи видеоувеличителей для удаленного просмотра.

При обучении студентов **с нарушениями опорно-двигательного аппарата** используются альтернативные устройства ввода информации и другие технические средства приема/передачи учебной информации в доступных формах для студентов с нарушениями опорно-двигательного аппарата, мобильной системы обучения для людей с инвалидностью.

## **14. Фонд оценочных средств**

#### **14.1. Основные требования к фонду оценочных средств и методические рекомендации**

Фонд оценочных средств и типовые контрольные задания, используемые для оценки сформированности и освоения закрепленных за дисциплиной компетенций при проведении текущей, промежуточной аттестации по дисциплине приведен в приложении к рабочей программе.

Изучение дисциплины идет параллельно с изучением разделов математики и физики. Это создает возможность повышения уровня мотивации студентов к изучению смежных дисциплин и открывает им возможность и необходимость применения знаний из области математики, физики и других дисциплин, предшествующих и последующих, для решения задач моделирования элементов радиоэлектроники.

В организации изучения дисциплины встраивается демонстрация экспериментов по измерению параметров моделируемых элементов на современных цифровых измерительных приборах с передачей данных студентам для выполнения заданий по курсу.

## **14.2 Требования к фонду оценочных средств для лиц с ограниченными возможностями здоровья**

Для студентов с инвалидностью предусмотрены дополнительные оценочные средства, перечень которых указан в таблице.

## **Таблица 14 – Дополнительные средства оценивания для студентов с инвалидностью**

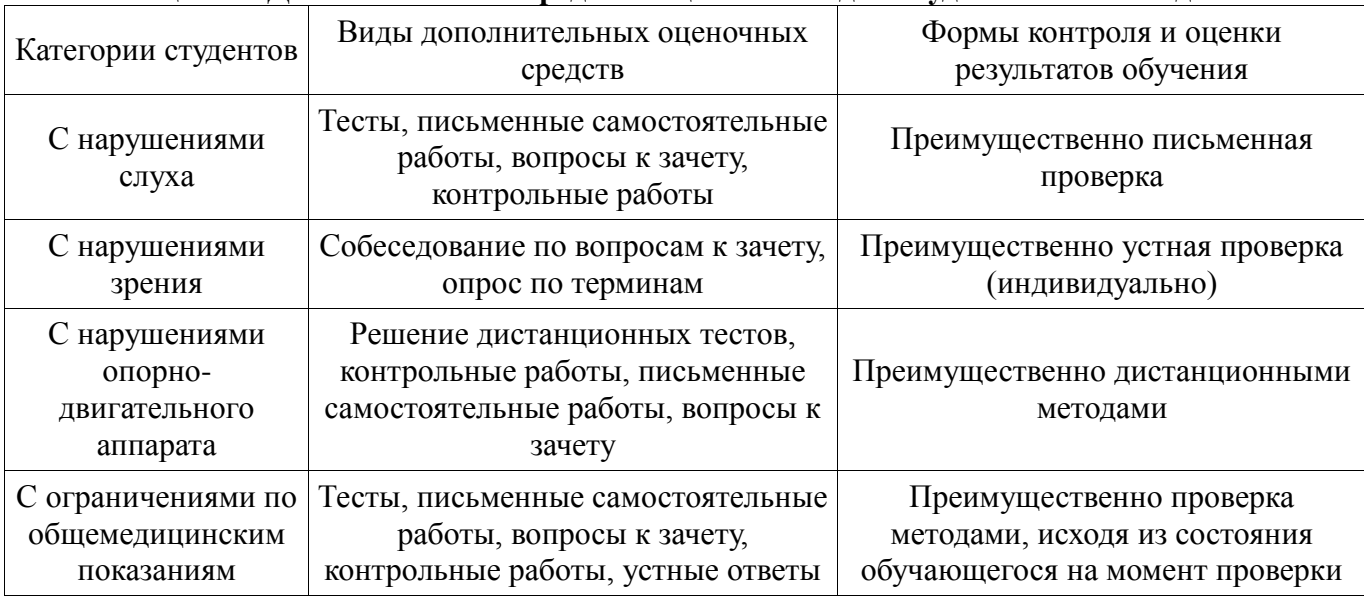

## **14.3 Методические рекомендации по оценочным средствам для лиц с ограниченными возможностями здоровья**

Для студентов с ОВЗ предусматривается доступная форма предоставления заданий оценочных средств, а именно:

- в печатной форме;
- в печатной форме с увеличенным шрифтом;
- в форме электронного документа;
- методом чтения ассистентом задания вслух;
- предоставление задания с использованием сурдоперевода.

Студентам с инвалидностью увеличивается время на подготовку ответов на контрольные вопросы. Для таких студентов предусматривается доступная форма предоставления ответов на задания, а именно:

- письменно на бумаге;
- набор ответов на компьютере;
- набор ответов с использованием услуг ассистента;
- представление ответов устно.

Процедура оценивания результатов обучения инвалидов по дисциплине предусматривает предоставление информации в формах, адаптированных к ограничениям их здоровья и восприятия информации:

# **Для лиц с нарушениями зрения:**

- в форме электронного документа;
- в печатной форме увеличенным шрифтом.

## **Для лиц с нарушениями слуха:**

- в форме электронного документа;
- в печатной форме.

## **Для лиц с нарушениями опорно-двигательного аппарата:**

- в форме электронного документа;
- в печатной форме.

При необходимости для обучающихся с инвалидностью процедура оценивания результатов обучения может проводиться в несколько этапов.

## **МИНИСТЕРСТВО ОБРАЗОВАНИЯ И НАУКИ РФ**

#### **Федеральное государственное бюджетное образовательное учреждение высшего образования**

## «ТОМСКИЙ ГОСУДАРСТВЕННЫЙ УНИВЕРСИТЕТ СИСТЕМ УПРАВЛЕНИЯ И РАДИОЭЛЕКТРОНИКИ» (ТУСУР)

УТВЕРЖДАЮ Проректор по учебной работе \_\_\_\_\_\_\_\_\_\_\_\_\_\_\_ П. Е. Троян  $\overbrace{\text{w}}^{\text{w}}$   $\overbrace{\text{w}}^{\text{w}}$   $\overbrace{\text{w}}^{\text{w}}$   $\overbrace{\text{w}}^{\text{w}}$   $\overbrace{\text{w}}^{\text{w}}$   $\overbrace{\text{w}}^{\text{w}}$   $\overbrace{\text{w}}^{\text{w}}$ 

# ФОНД ОЦЕНОЧНЫХ СРЕДСТВ ПО УЧЕБНОЙ ДИСЦИПЛИНЕ

## **Математическое моделирование**

Уровень образования: **высшее образование - бакалавриат**

Направление подготовки (специальность): **11.03.03 Конструирование и технология электронных средств**

Направленность (профиль): **Проектирование и технология электронно-вычислительных средств**

Форма обучения: **очная**

Факультет: **РКФ, Радиоконструкторский факультет**

Кафедра: **КУДР, Кафедра конструирования узлов и деталей радиоэлектронной аппаратуры** Курс: **1**

Семестр: **2**

Учебный план набора 2016 года

Разработчики:

профессор каф. КУДР Малютин Н. Д.

Зачет: 2 семестр

Томск 2017

## 1. Введение

Фонд оценочных средств (ФОС) является приложением к рабочей программе дисциплины (практики) и представляет собой совокупность контрольно-измерительных материалов (типовые задачи (задания), контрольные работы, тесты и др.) и методов их использования, предназначенных для измерения уровня достижения студентом установленных результатов обучения.

ФОС по дисциплине (практике) используется при проведении текущего контроля успеваемости и промежуточной аттестации студентов.

Перечень закрепленных за дисциплиной (практикой) компетенций приведен в таблице 1. Таблица 1 - Перечень закрепленных за лисциплиной компетенций

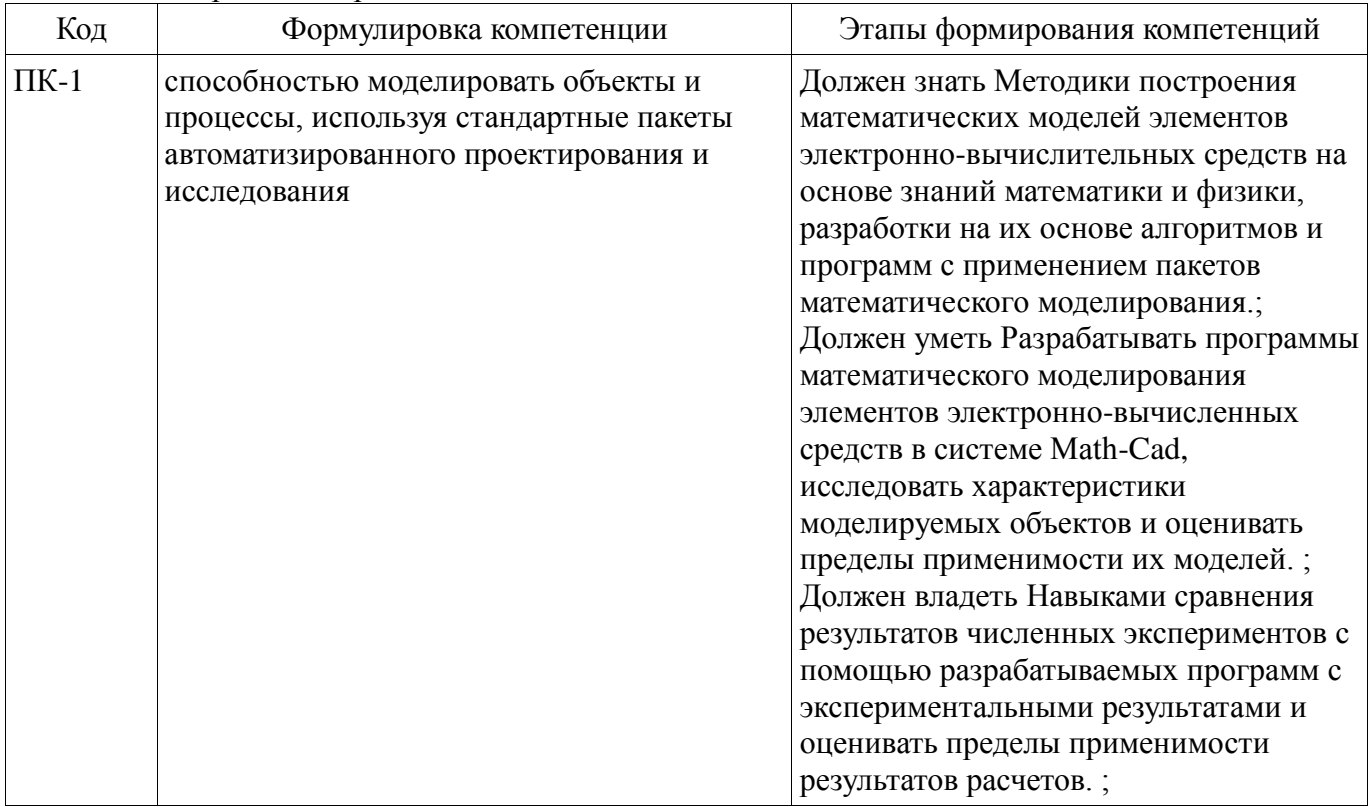

Общие характеристики показателей и критериев оценивания компетенций на всех этапах приведены в таблице 2.

Таблица 2 – Общие характеристики показателей и критериев оценивания компетенций по этапам

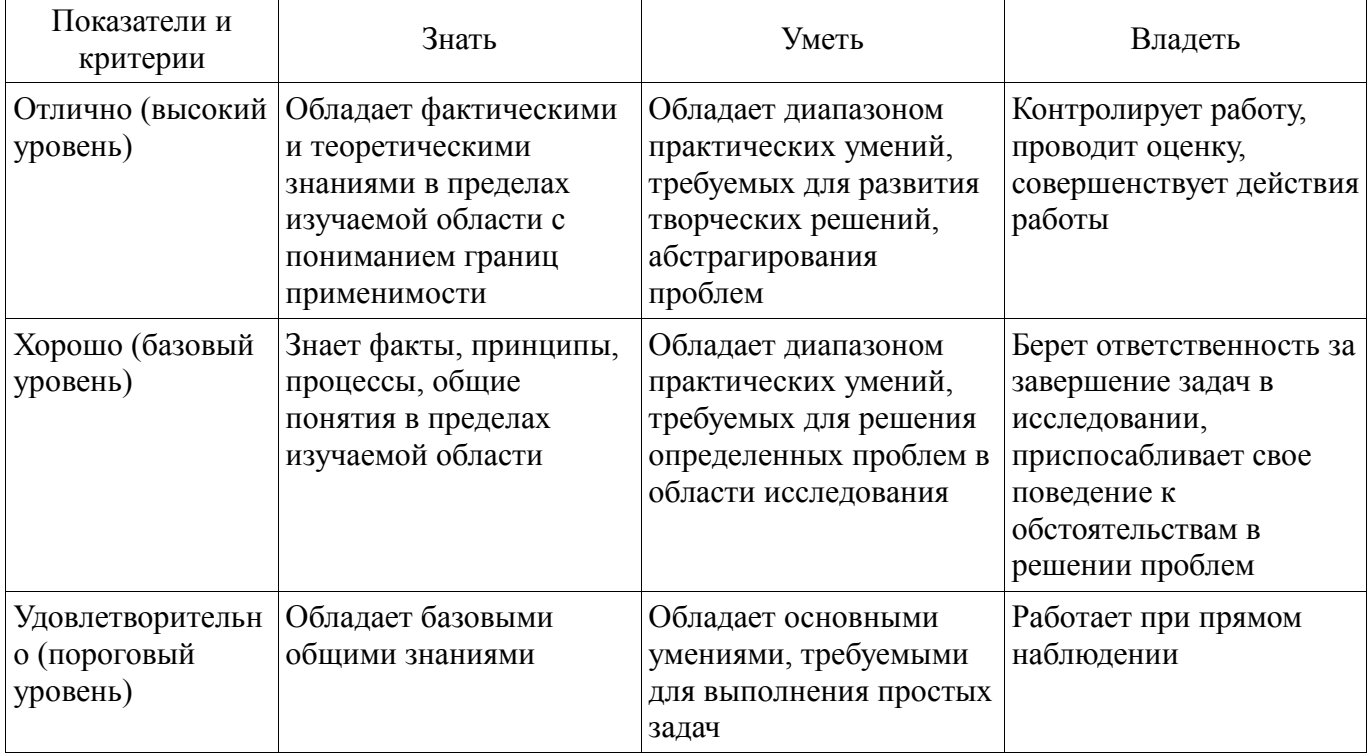

# 2 Реализация компетенций

## 2.1 Компетенция ПК-1

ПК-1: способностью моделировать объекты и процессы, используя стандартные пакеты автоматизированного проектирования и исследования.

Для формирования компетенции необходимо осуществить ряд этапов. Этапы формирования компетенции, применяемые для этого виды занятий и используемые средства оценивания представлены в таблице 3.

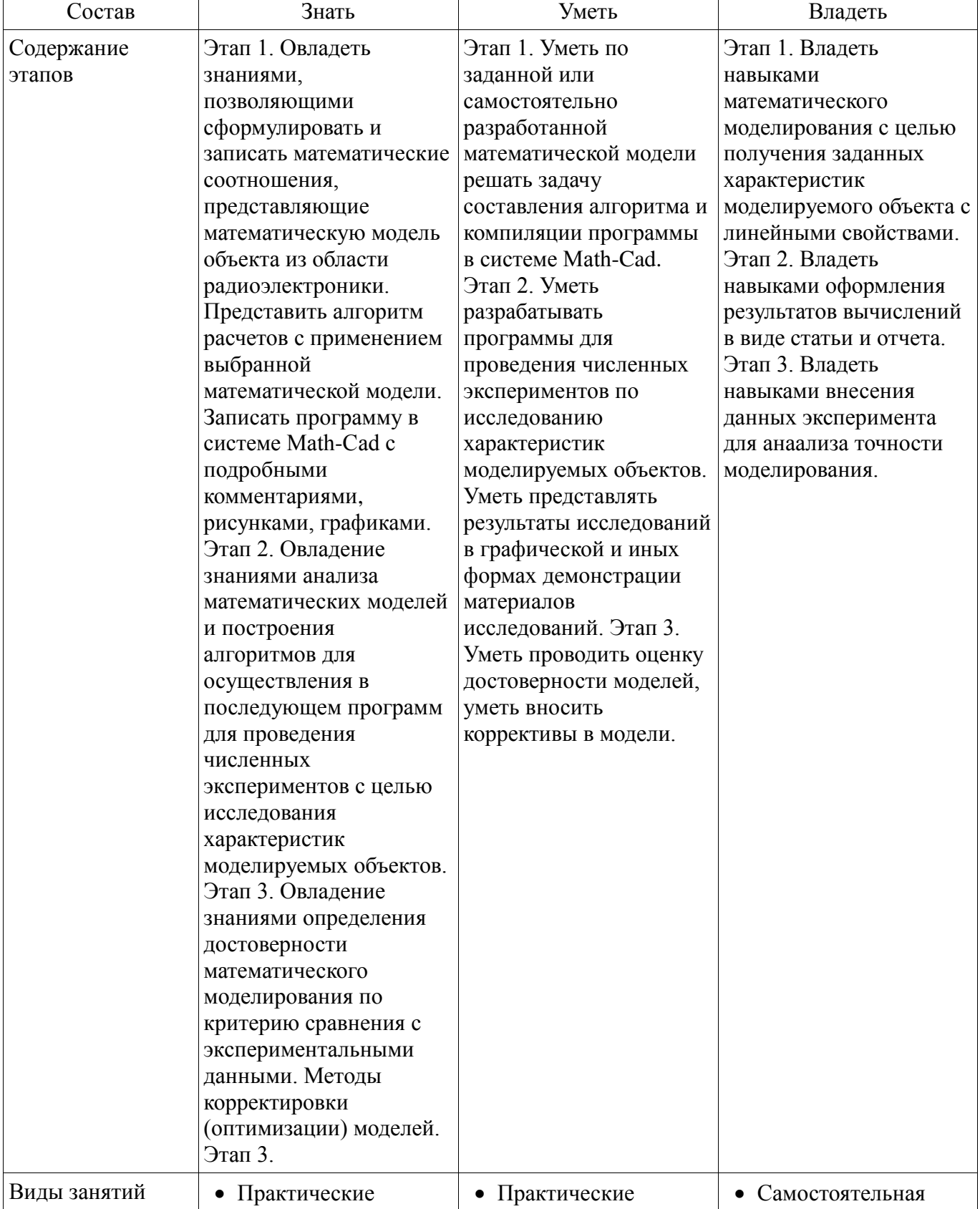

Таблица 3 - Этапы формирования компетенции и используемые средства оценивания

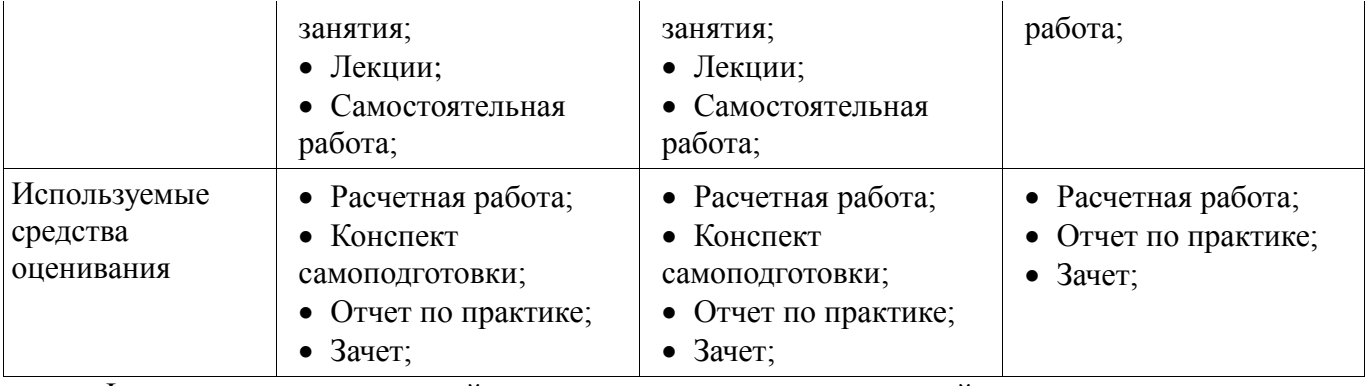

Формулировка показателей и критериев оценивания данной компетенции приведена в таблице 4.

Таблица 4 – Показатели и критерии оценивания компетенции на этапах

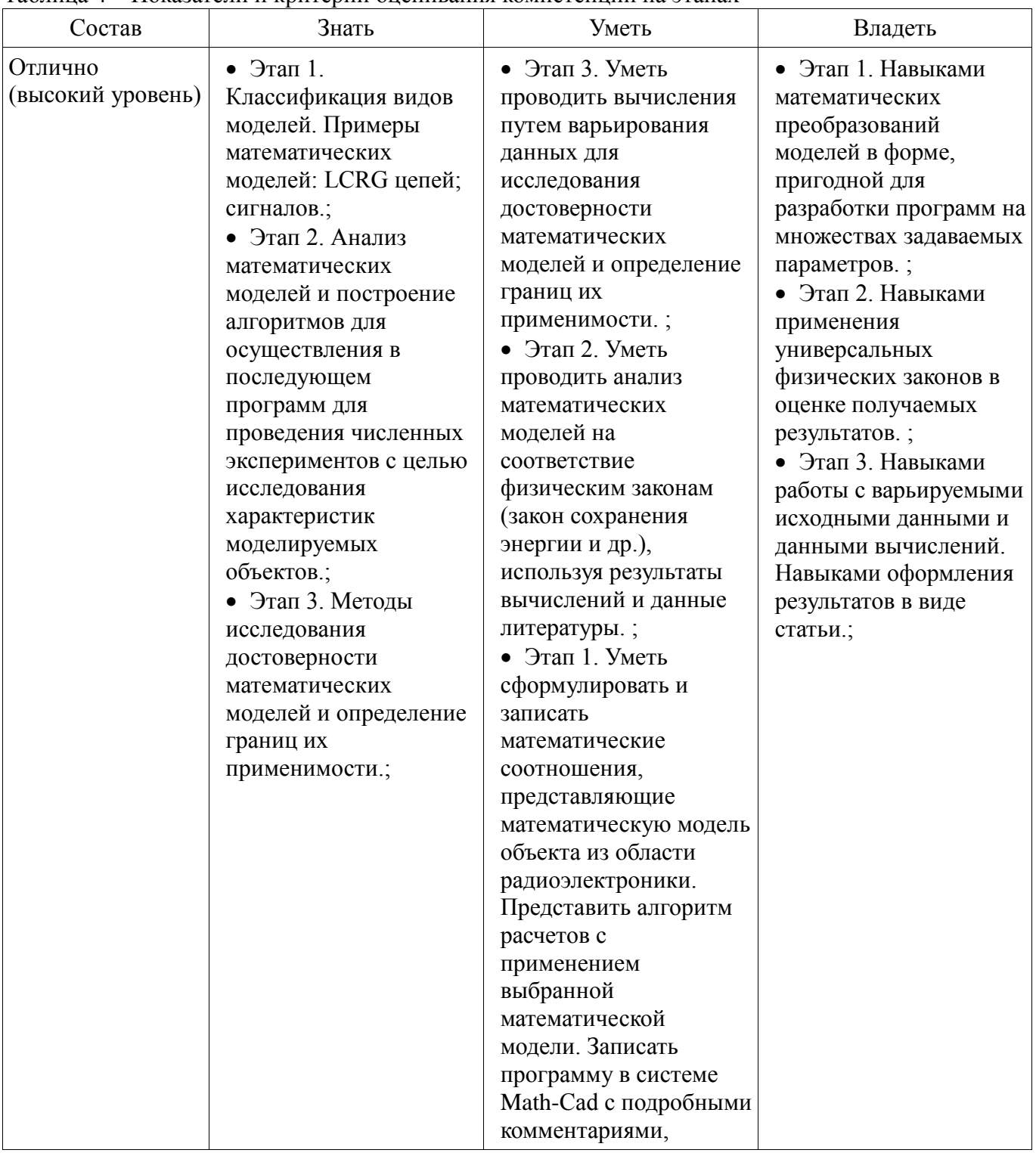

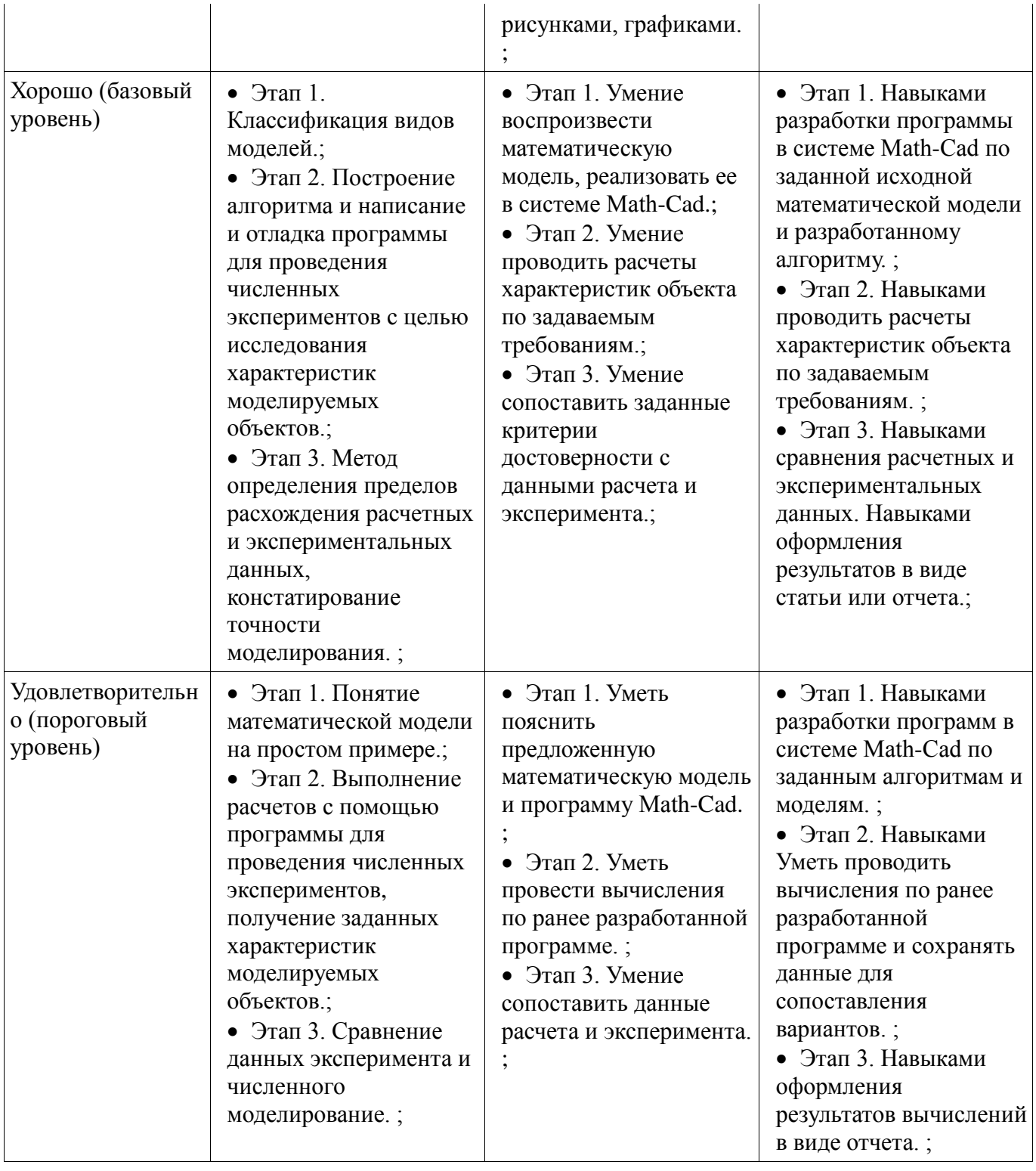

#### **3 Типовые контрольные задания**

Для реализации вышеперечисленных задач обучения используются типовые контрольные задания или иные материалы, необходимые для оценки знаний, умений, навыков и (или) опыта деятельности, характеризующих этапы формирования компетенций в процессе освоения образовательной программы, в следующем составе.

#### **3.1 Вопросы на самоподготовку**

 1. Изучить способы описания алгоритмов вычислений, разработанных на основе моделей радиоэлектронных элементов. Разработать алгоритм расчета частотных характеристик LCRG электрических цепей.

 2. Изучить интерфейс и методику работы с системой математического моделирования Math-Cad.

3. Освоить технику оформления программ в системе Math-Cad, содержащих рисунки,

формулы и комментарии в виде поясняющих вставок. Изучить опции графических средств отображения результатов расчетов.

– 4. Изучить пример оформления лабораторных (практических) работ в виде статьи и в виде отчета, содержащих необходимые разделы. Разработать свой шаблон статьи и отчета по примеру.

- 5. Изучить и применить на практике способы экспорта и записи данных. Экспорт экспериментальных данных, особенности их отображения при несовпадении масштабов данных по времени или по частоте.

– 6. Изучить методику верификации программ, опираясь на критерии достоверности исходя из фундаментальных законов физики, эксперимента.

#### 3.2 Вопросы для подготовки к практическим занятиям, семинарам

- 1. Оформить материал лекции №1 в виде краткой статьи, содержащей название, аннотацию, ключевые слова, разделы: вводные определения; виды математических моделей; процедура перехода от модели к алгоритму; пример построения алгоритма; описание программы, реализующей решение задачи моделирования.

- 2. Построить математическую модель LCR - цепей в виде последовательного и параллельного колебательного нагруженного контура. Разработать алгоритм и программу на основе математической модели. Рассчитать частотные зависимости амплитул и фаз напряжений и токов, построить графики их зависимости от частоты воздействующих гармонических колебаний. Исследовать зависимость частотных характеристик от параметров цепей (минимум при 2-х значениях).

- 3. Используя программу, разработанную на 2-ой работе, исследовать зависимость частотных характеристик от параметров цепей (минимум при 2-х значениях). Построить графики, отражающие зависимость частотных характеристик от параметров цепей.

- 4. Разработать математическую модель в виде уравнений Кирхгофа как результат обобщения закона Ома и закона сохранения энергии для заданной простой цепи. Составить на Math-Cad программу для решения полученной системы уравнений. Тестировать программу по критерию физической корректности.

 $-$  5. Записать матрицу для расчета параметров LCRG-цепочки. Выполнить перемножение n одинаковых матриц численно и в символьном виде. Провести расчет частотных характеристик цепочки из n звеньев. Оформить результаты в виде статьи или отчета.

- 6. Составить конечно-разностную схему для расчета методом сеток электрического поля металлической полоски в прямоугольном экране. Составить программу для вычисления распределения потенциалов в структуре методом итераций. Построить картину электрического поля.

- 7. На основе данных, полученных на предыдущей работы, составить алгоритм вычисления заряда на металлической полоске. Составить программу для вычисления интегрального параметра электрического поля - емкости металлической полоски в прямоугольном экране. Исследовать зависимость емкости от конструктивных параметров и параметров диэлектрика.

- 8. Загрузить и выбрать исходные массивы результатов измерений (предлагается преподавателем). Выбрать тип графика, систему координат, масштаб. Построить графики. Совместить расчетные и экспериментальные кривые. Выполнить подрисуночные подписи. Нанести поясняющие вложения. Докажите, что правило "Рисунок живет самостоятельной жизнью" выполнено

#### 3.3 Темы расчетных работ

- Рассчитать частотные зависимости амплитуд и фаз напряжений и токов LCRG цепей, построить графики их зависимости от частоты воздействующих гармонических колебаний. Выполнить расчет зависимости частотных характеристик от параметров цепей.

## 3.4 Зачёт

- 1. Материал лекции №1 в виде краткой статьи, содержащей название, аннотацию, ключевые слова, разделы: вводные определения; виды математических моделей; процедура

перехода от модели к алгоритму; пример построения алгоритма; описание программы, реализующей решение задачи моделирования.

 2. Статья (отчет), содержащая математическую модель LCR - цепей в виде последовательного и параллельного колебательного нагруженного контура, алгоритм и программу на основе математической модели. Рассчитанные частотные зависимости амплитуд и фаз напряжений и токов, графики их зависимости от частоты воздействующих гармонических колебаний.

 3. Отчет об исследовании зависимости частотных характеристик от параметров цепей (минимум при 2-х значениях), содержащий графики, отражающие зависимость частотных характеристик от параметров цепей.

 4. Математическая модель в виде уравнений Кирхгофа как результат обобщения закона Ома и закона сохранения энергии для заданной простой цепи. Math-Cad программа для решения полученной системы уравнений. Результаты тестирования программы по критерию физической корректности.

 5. Матрица для расчета параметров LCRG-цепочки. Аналитические и численные результаты перемножения n одинаковых матриц. Результаты расчета частотных характеристик цепочки из n звеньев. Статья или отчет.

 6. Конечно-разностная схема для расчета методом сеток электрического поля металлической полоски в прямоугольном экране. Программа для вычисления распределения потенциалов в структуре методом итераций. Картина электрического поля.

 7. Алгоритм вычисления заряда на металлической полоске. Программа для вычисления интегрального параметра электрического поля - емкости металлической полоски в прямоугольном экране. Результаты исследования зависимости емкости от конструктивных параметров и параметров диэлектрика.

 8. Программа, иллюстрирующая загрузку и выборку исходных массивов результатов измерений (предлагается преподавателем). Графики, совмещающие расчетные и экспериментальные кривые. Доказательство того, что выполняется правило "Рисунок живет самостоятельной жизнью".

## **4 Методические материалы**

Для обеспечения процесса обучения и решения задач обучения используются следующие материалы:

 методические материалы, определяющие процедуры оценивания знаний, умений, навыков и (или) опыта деятельности, характеризующих этапы фор-мирования компетенций, согласно п. 12 рабочей программы.

#### **4.1. Основная литература**

1. Связанные полосковые линии и устройства на их основе. Часть 1: Учебное пособие / Малютин Н. Д., Семенов Э. В., Лощилов А. Г., Сычев А. Н. - 2012. 176 с. [Электронный ресурс] - Режим доступа: https://edu.tusur.ru/publications/1962, свободный.

2. Связанные полосковые линии и устройства на их основе. Часть 2: Учебное пособие / Малютин Н. Д., Семенов Э. В., Лощилов А. Г., Сычев А. Н. - 2012. 244 с. [Электронный ресурс] - Режим доступа: https://edu.tusur.ru/publications/1964, свободный.

3. Начальные сведения о MathCAD: Учебное пособие для студентов технических вузов / Ноздреватых Д. О. - 2016. 215 с. [Электронный ресурс] - Режим доступа: https://edu.tusur.ru/publications/6336, свободный.

#### **4.2. Дополнительная литература**

1. Головков А. А. Компьютерное моделирование и проектирование радиоэлектронных средств : учебник / А. А. Головков, И. Ю. Пивоваров, И. Р. Кузнецов. - СПб. ; М. ; Нижний Новгород : ПИТЕР, 2015. - 208 с. : рис., табл. - (Учебник для вузов). (наличие в библиотеке ТУСУР - 1 экз.)

#### **4.3. Обязательные учебно-методические пособия**

1. Применение системы автоматизации научно-технических расчетов MathCAD при проектировании РЭС: Методические указания к лабораторной работе по "Информатике" для

студентов очного и заочного обучения специальностей 211000.62 и 162107.65 / Кобрин Ю. П. - 2012. 53 с. [Электронный ресурс] - Режим доступа: https://edu.tusur.ru/publications/2396, свободный.

2. Математическое моделирование: Методические указания по выполнению самостоятельной работы / Малютин Н. Д. - 2017. 28 с. [Электронный ресурс] - Режим доступа: https://edu.tusur.ru/publications/6700, свободный.

3. Компьютерные технологии в науке и производстве в области электронной техники: Методические рекомендации к практическим занятиям / Медведев Д. С. - 2012. 28 с. [Электронный ресурс] - Режим доступа: https://edu.tusur.ru/publications/580, свободный.

#### **4.4. Базы данных, информационно справочные и поисковые системы**

1. Курсы и материалы по системе Mathcad. Режим доступа http://ptsrussia.com/products/mathcad/learning-and-download.html